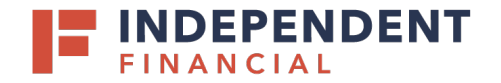

#### **SYSTEM REQUIREMENTS**

In addition to a high-speed Internet connection, the following components are required for working with the application(s).

For Mac:

- Administrator credentials
- USB port 2.0 or higher

For Apple:

- macOS Mojave:10.14: Google Chrome
- macOS Catalina 10.15: Google Chrome

Note**:** The current version of Chrome and its two previous versions are supported.

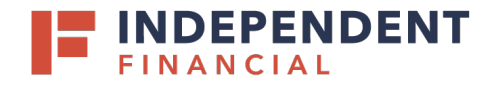

#### **INSTALLING DEVICE CONTROL**

If you are accessing the application for the first time, you will need to install Device Control, a feature used to manage your scanner, before you can begin making deposits. During updates these steps will be the same. Your scanner can be connected at any point during the installation.

Accessing through online banking: Go to **Treasury Services** > Select **Remote Deposit**.

or

Accessing though an internal browser, enter the following URL[: https://smartpay.profitstars.com/business/login/](https://smartpay.profitstars.com/business/login/%20independent-bankmk)  [independent-bankmk](https://smartpay.profitstars.com/business/login/%20independent-bankmk)

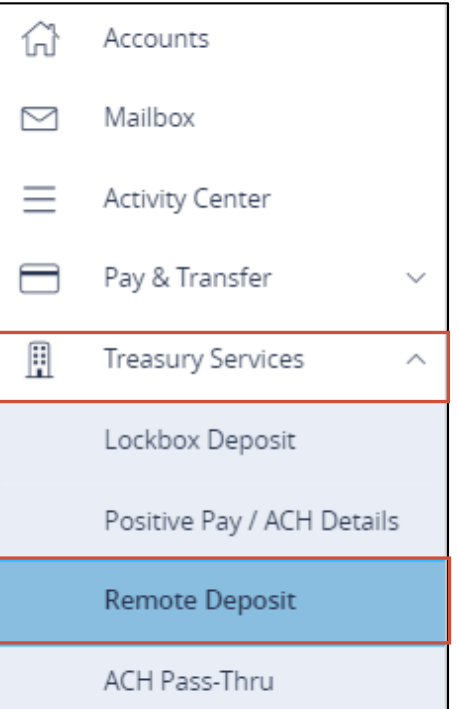

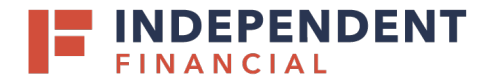

- **1.** Enter your User Name, Password, and Company.
- **2.** Select **Log in**.

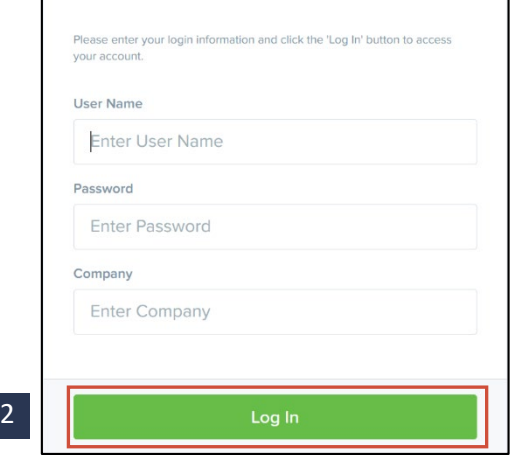

- **3.** Select **Transactions** on the left hand menu.
- **4.** Select **Remote Deposit Complete**.

**5.** Select **Create New Deposit**.

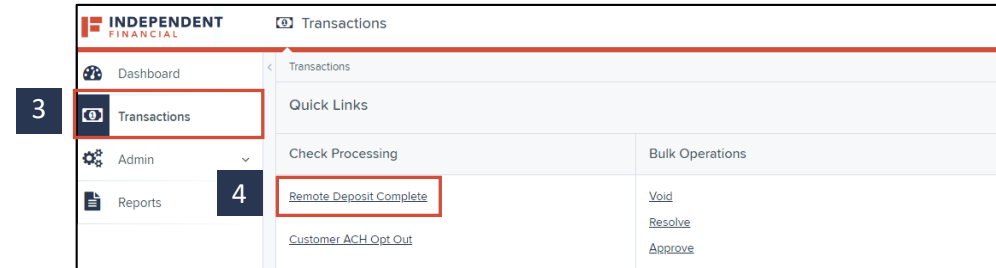

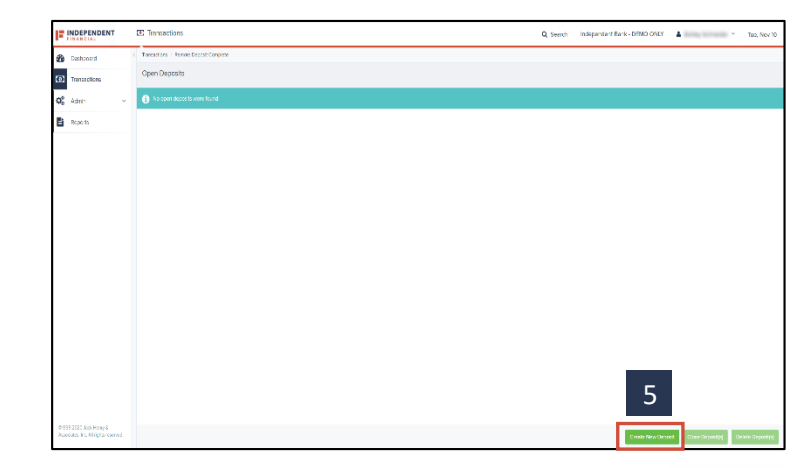

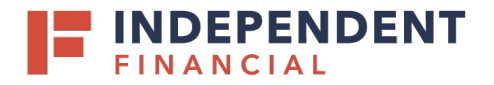

**6.** Note: In the address bar, depending on your popup settings you may see a Pop-up Blocked message. Select the red**X**.

**6.i.** Select Always allow pop-ups and then **6.ii.** Select Done.

- **7.** Select **Keep**.
- **8.** Select **DeviceControllerInstaller….pkg**in the bottom left hand corner to begin the install.
- **9.** Select **Continue**.

# USER GUIDE: **REMOTE DEPOSIT CAPTURE SCANNER INSTALLATION (MAC)**

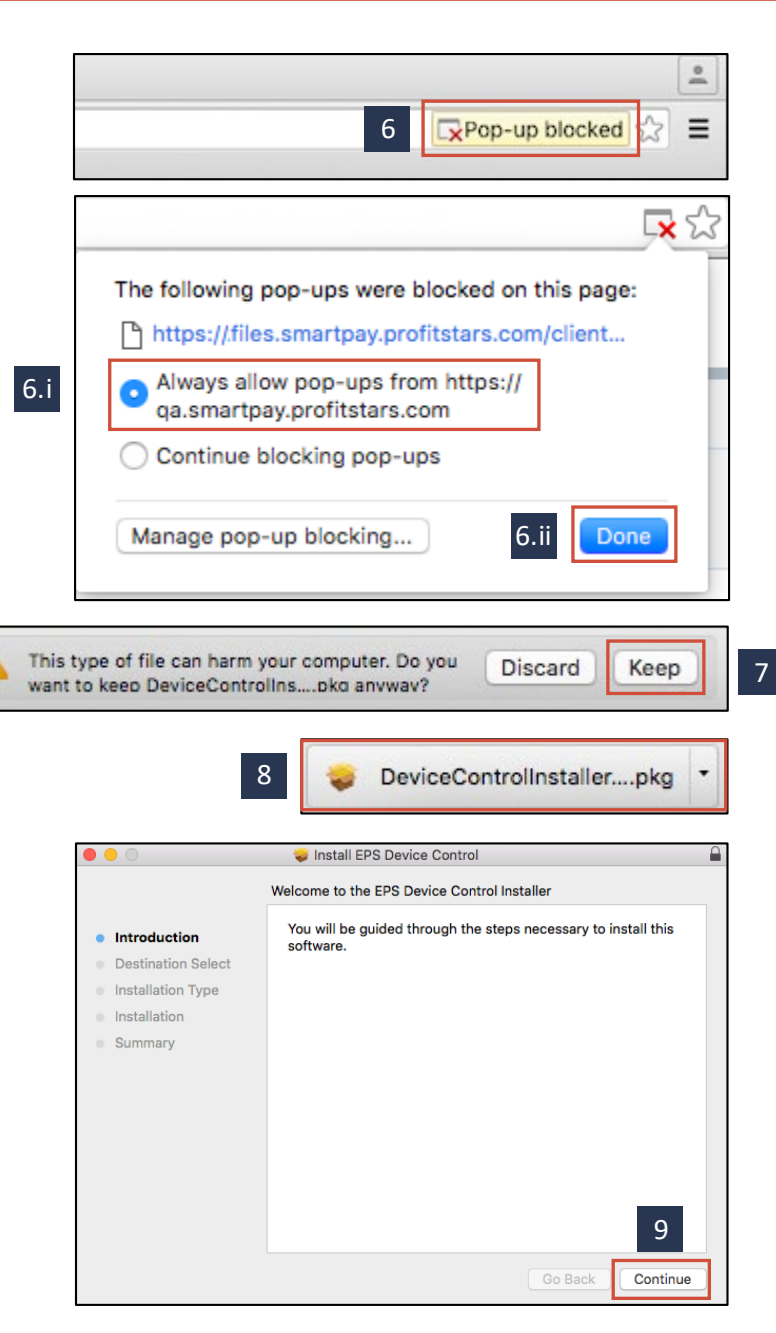

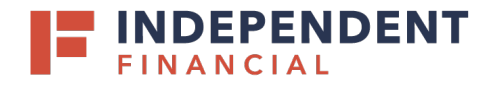

#### **10.** Select **InstallSoftware**.

Note: If the message below appears, enter the admin username and password for your PC and then Select Install Software.

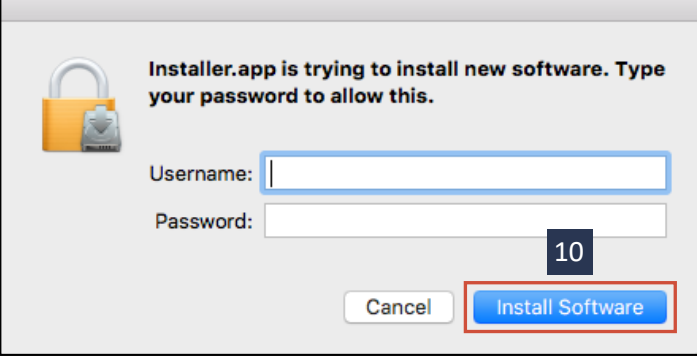

**11.** Select **Complete**.

Note: If scanner installation assistance is needed, please contact Treasury Support at 833.635.9291.

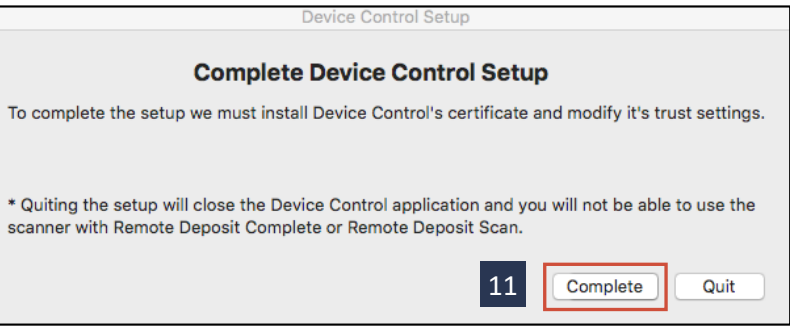